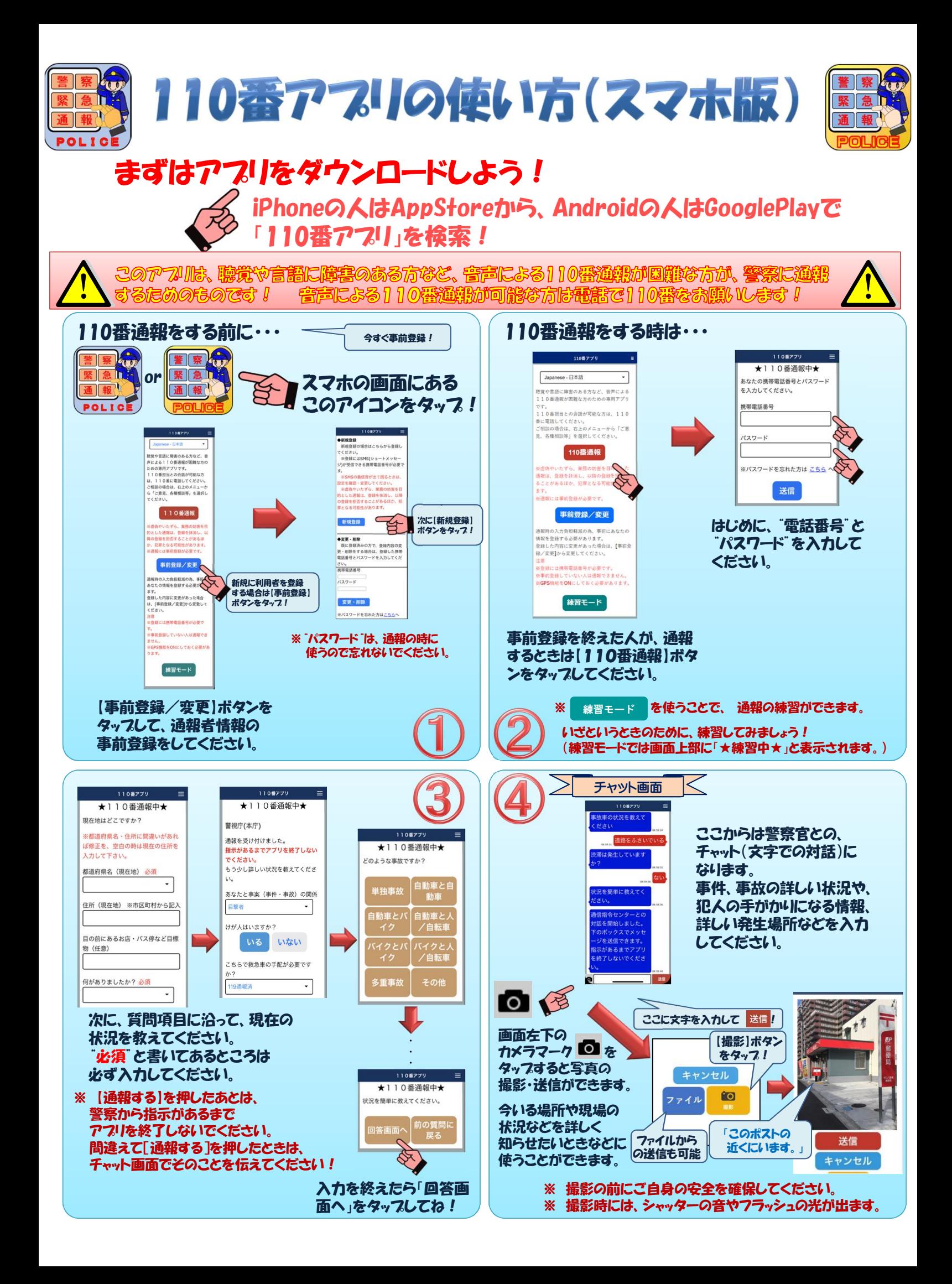

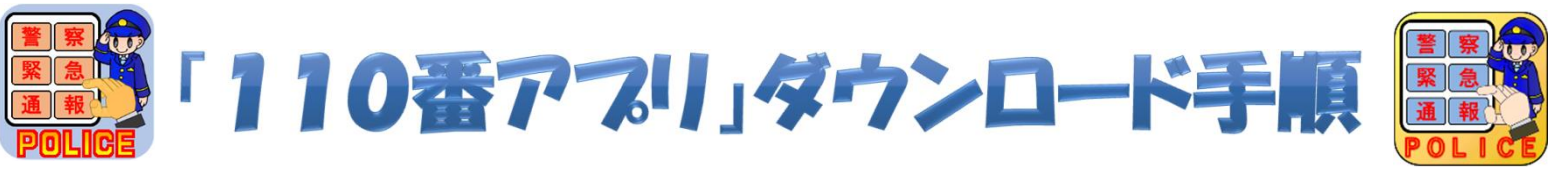

## iPhoneの人はAppStoreから、Androidの人はGooglePlayで、 「110番アプリ」を検索してください!

このアフルは、聴覚や言語に障害のある方など、音声による110番通報が回避な方が、警察に通報 **tratemorbores !** 

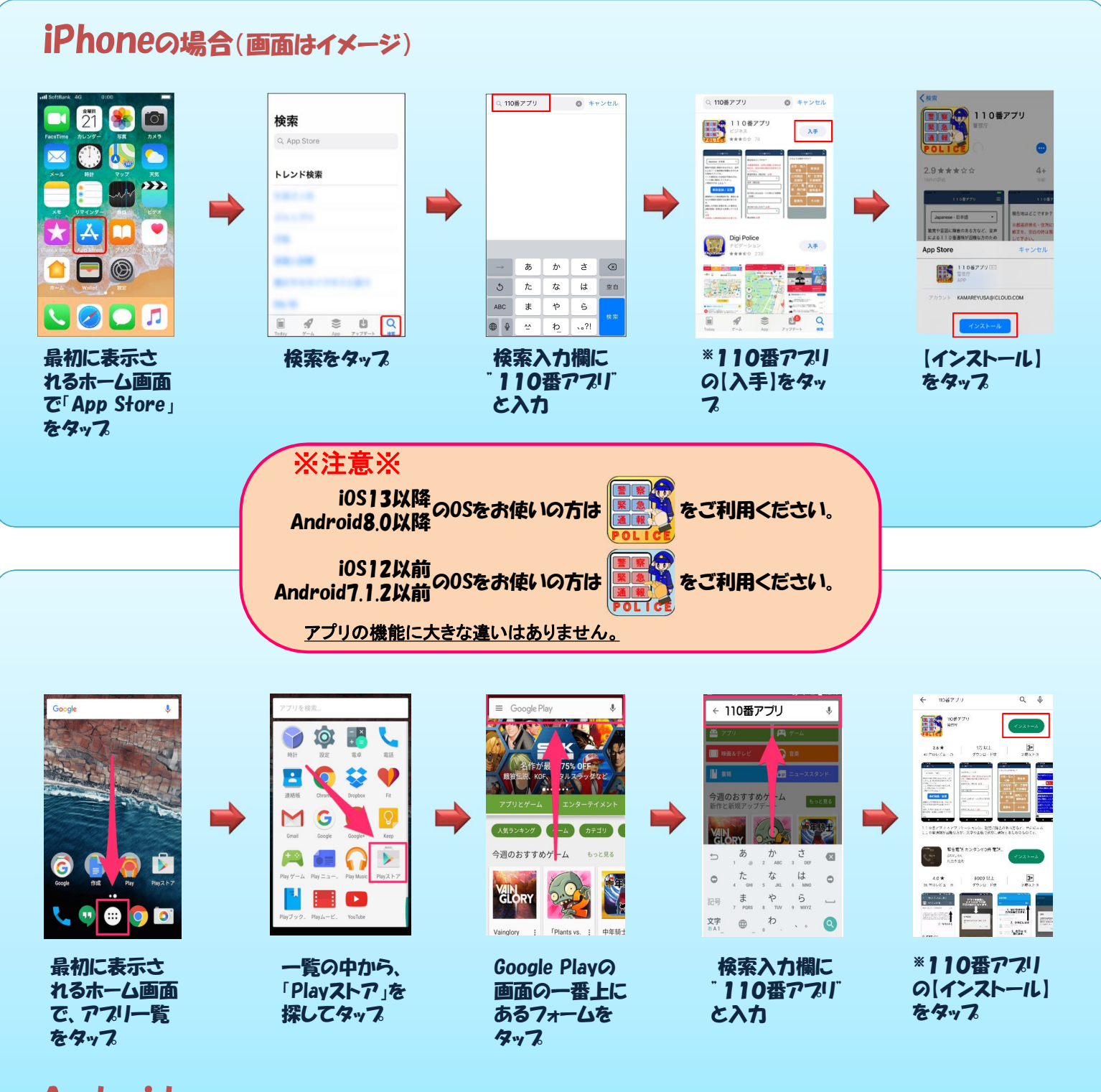

Androidの場合(画面はイメージ)

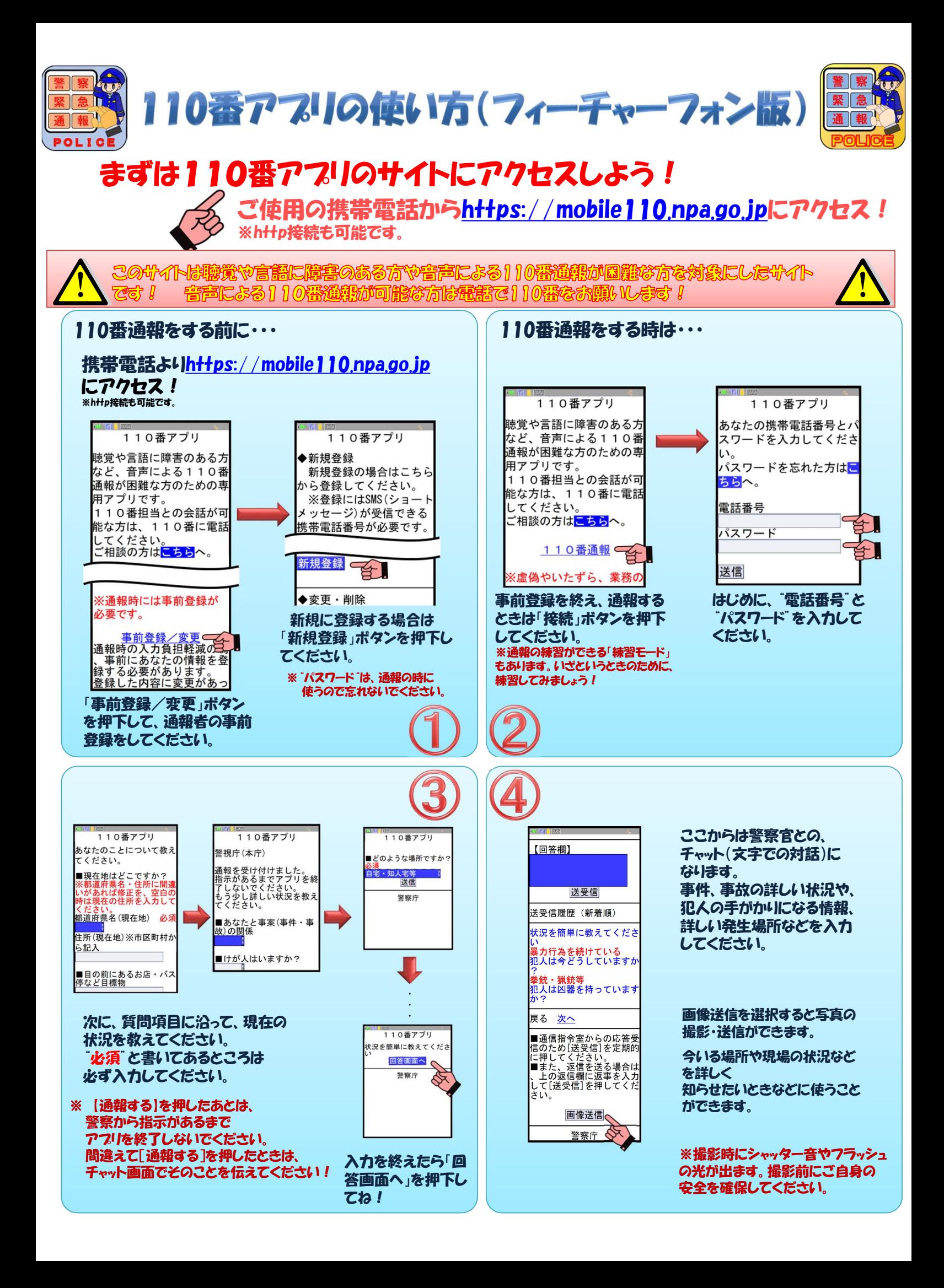